## **2024** ! )

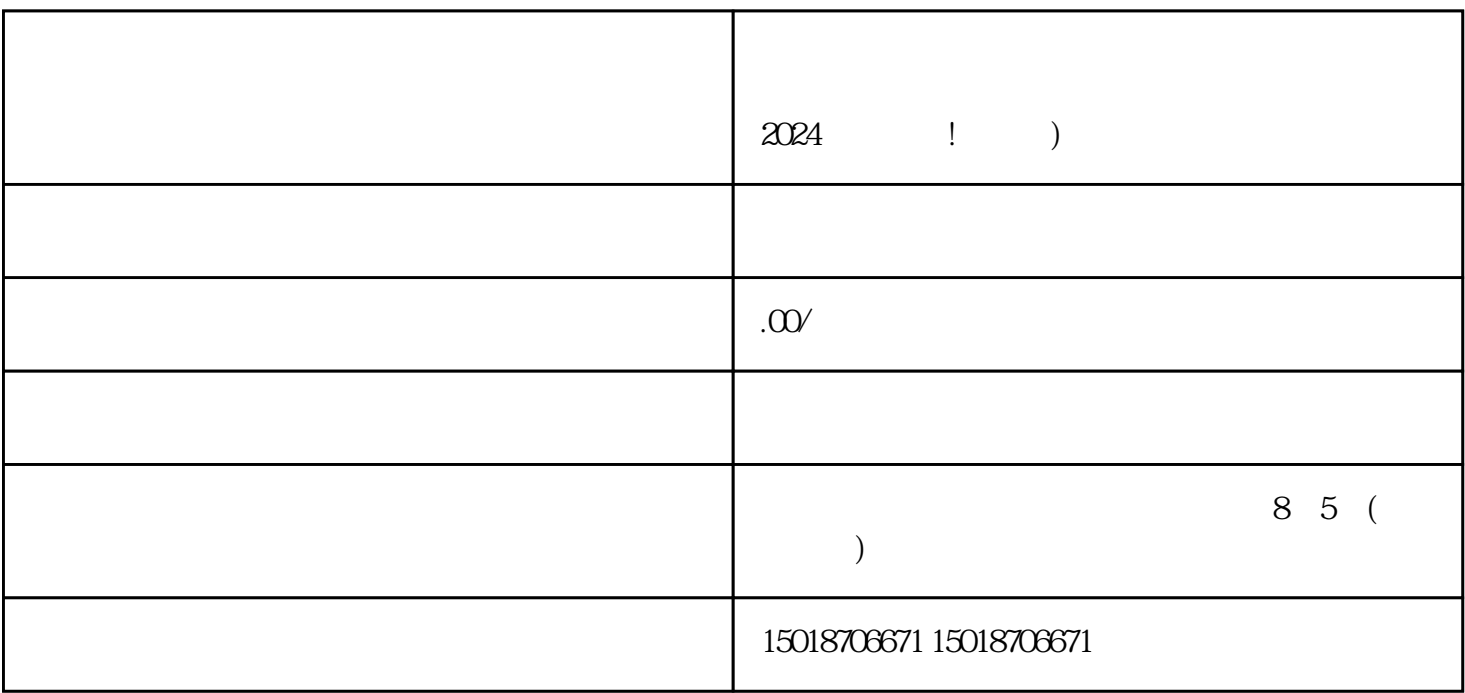

V

 $\sim$  3

 $\frac{1}{2}$  and  $\frac{1}{2}$  and  $\frac{1}{2}$  a  $\frac{a}{a}$ 

 $\alpha$  we are  $\alpha$  the set of  $\alpha$  we are  $\alpha$  the  $\alpha$  and  $\alpha$  and  $\alpha$  are  $\alpha$  and  $\alpha$  are  $\alpha$  and  $\alpha$ 

进入抖店小店后台管理系统,选择"商品管理"菜单。 点击"新增商品",进入商品编辑页面。  $\frac{a}{a}$  $\frac{1}{2}$  a  $\frac{1}{2}$  a  $\frac{1}{2}$  a  $\frac{1}{2}$  a  $\frac{1}{2}$   $\frac{1}{2}$  a  $\frac{1}{2}$   $\frac{1}{2}$   $\frac{1}{2}$   $\frac{1}{2}$   $\frac{1}{2}$   $\frac{1}{2}$   $\frac{1}{2}$   $\frac{1}{2}$   $\frac{1}{2}$   $\frac{1}{2}$   $\frac{1}{2}$   $\frac{1}{2}$   $\frac{1}{2}$   $\frac{1}{2}$   $\frac{1}{2}$ 

 $2024$ 

## $\tt{exiao}$

- 1. Here is the state of  $\mathbb{I}$
- 2. 录制原始视频素材:
- $\begin{array}{ccc} 3 & \hspace{1.5cm} & \hspace{1.5cm} \\ 3 & \hspace{1.5cm} & \hspace{1.5cm} \end{array}$ 
	-
- texiao  $\begin{array}{ccc} 4 & \hspace{1.6cm} & \hspace{1.6cm} \vdots \end{array}$
- $5 \qquad \qquad :$
- $\begin{matrix} 6 & & \cdots & & \vdots \end{matrix}$